# Rotman

## INTRO TO SQL BTA SQL Workshop (https://tdmdal.github.io/sql-bta-2021/)

October 20, 2021 Prepared by Jay / [TDMDAL](https://www.rotman.utoronto.ca/FacultyAndResearch/EducationCentres/TDMDAL)

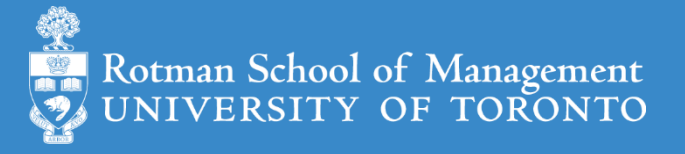

# Goal for Today (2 hrs)

- Understand what's SQL and related concepts such as
	- Database (DB) and relational DB (RDB)
	- DB management system (DBMS) and RDBMS
- Get a taste of SQL coding
	- Simple column and row operations
	- Simple aggregation
	- simple join operation
- Know what to learn next and where to find free learning resources

# What's SQL (Structured Query Language)

- Most widely used database (DB) language
	- a domain specific language: managing data stored in relational DBs
- Not a proprietary language
	- Open specifications/standards (ANSI & ISO)
	- All major DBMS (DB Mgmt. System ) vendors implement Standard SQL
	- However, SQL Extensions are usually DB specific (SQL dialects)
- Powerful despite simplicity

ANSI - American National Standards Institute; ISO – International Organization for Standardization

# What's a DB and a Relational DB

- What's a database: A collection of data in an organized way
- *Relational DB (RDB)*
	- tables
		- columns/fields/variables and datatypes
		- rows/records/observations
	- primary key, foreign key, constraints and relationships
	- other objects: indices, views, triggers and many more

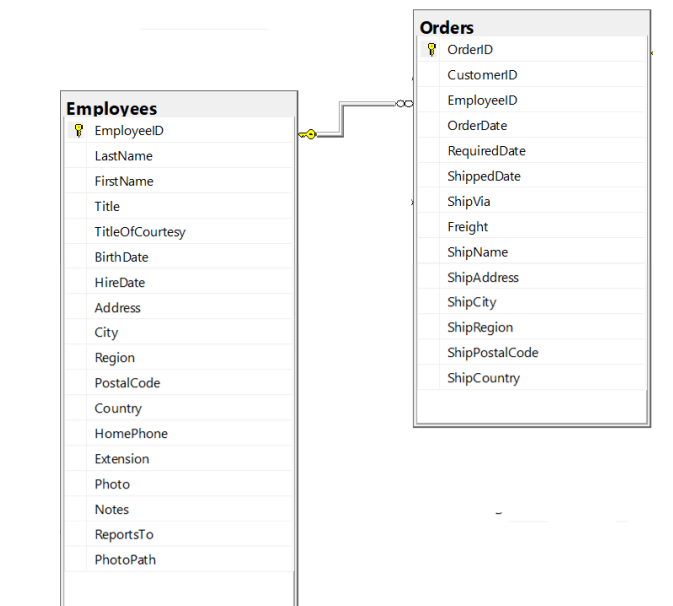

# Primary key (PK), foreign key (FK), constraints & relationships - 1

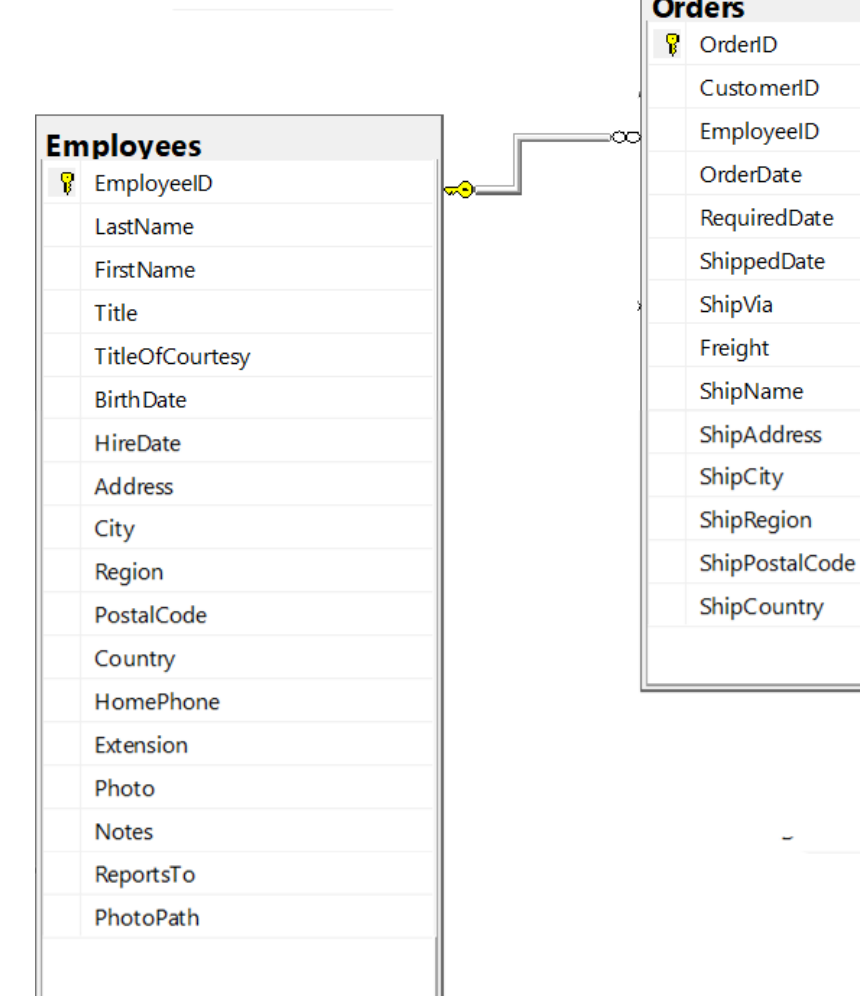

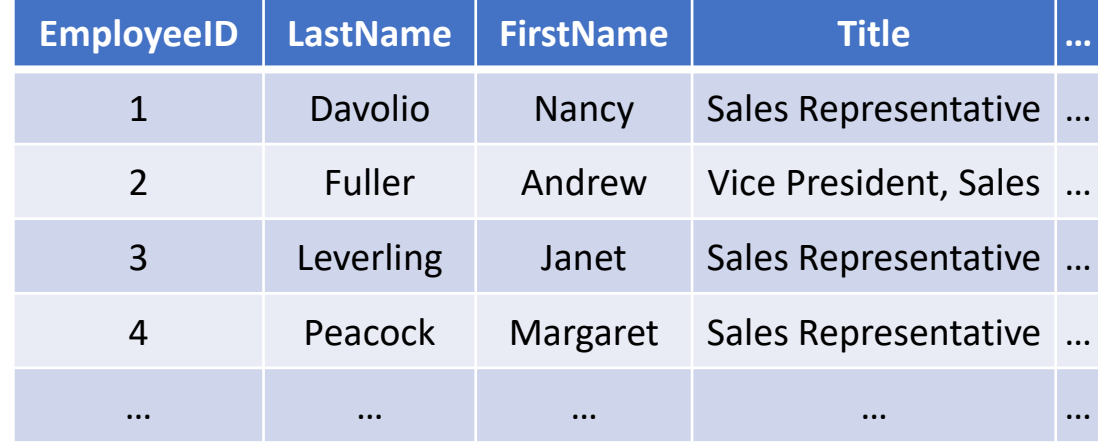

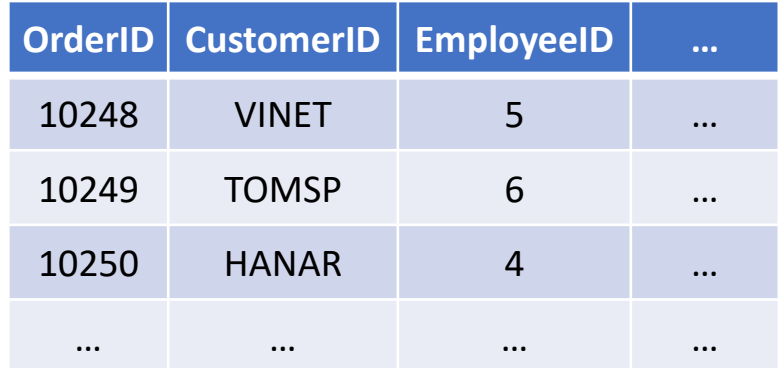

# PK, FK, constraints & relationships - 2

- Two keys
	- **primary key**: uniquely identifies an observation in its own table
	- **foreign key**: uniquely identifies an observation in another table
- Relationship between tables
	- one-to-one
	- **one-to-many**
	- many-to-many
- FK constraints

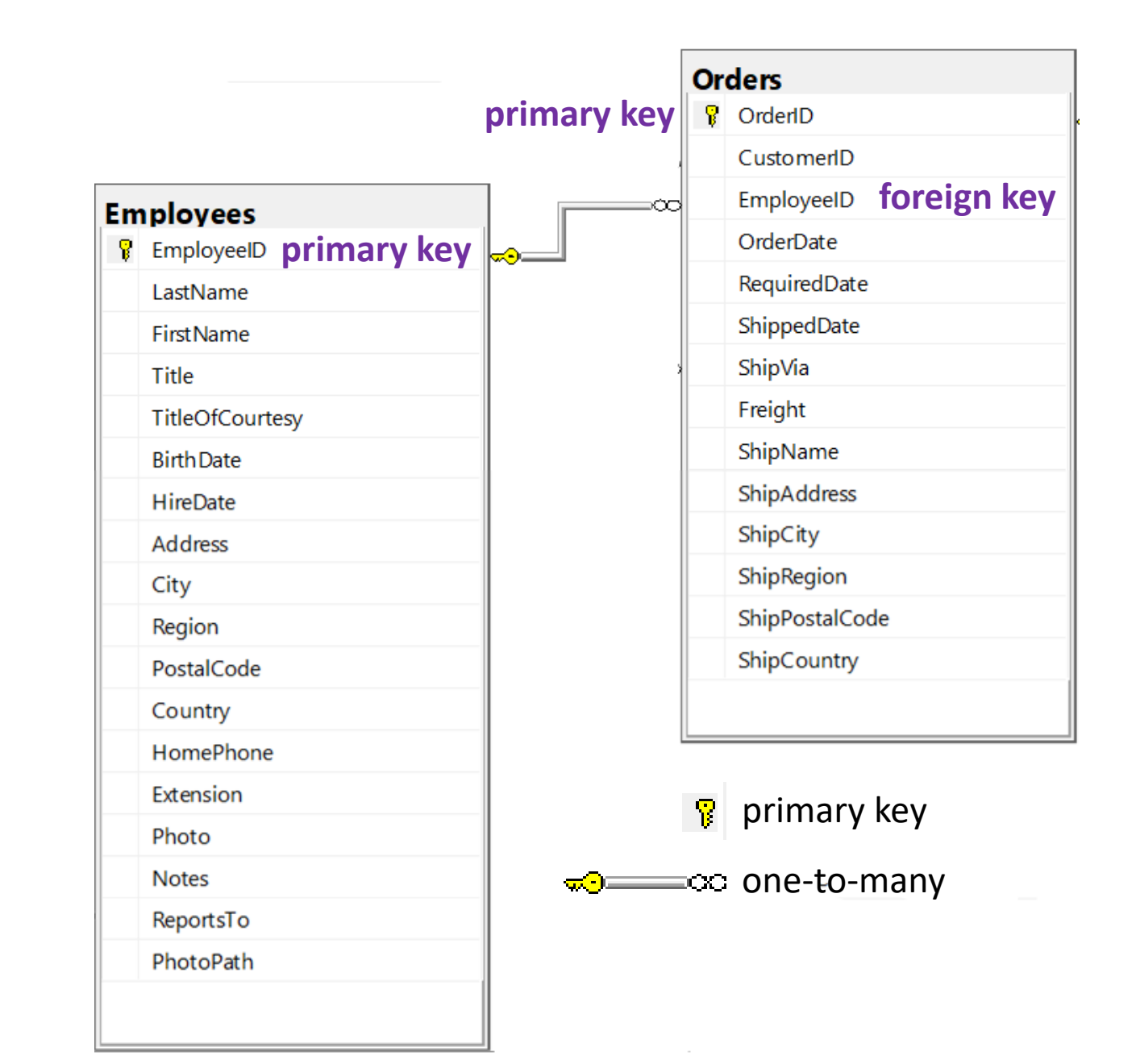

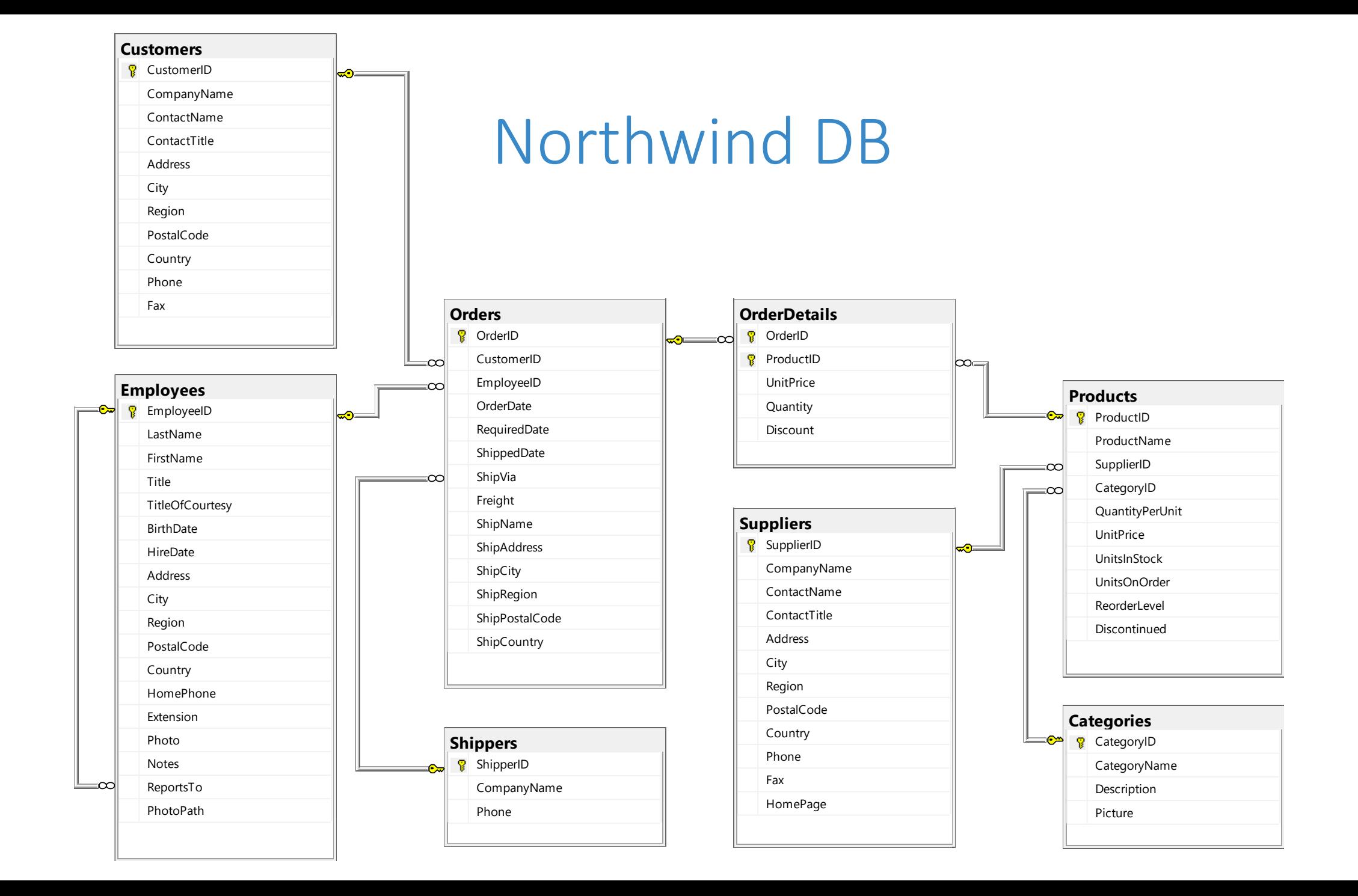

# What is a DB Management System

- A software system that manages/maintains DBs
- A few examples of Relational DBMS (RDBMS)
	- Open source: SQLite, MariaDB, PostgreSQL
	- Commercial: MySQL, Microsoft SQL Server, Oracle, etc.

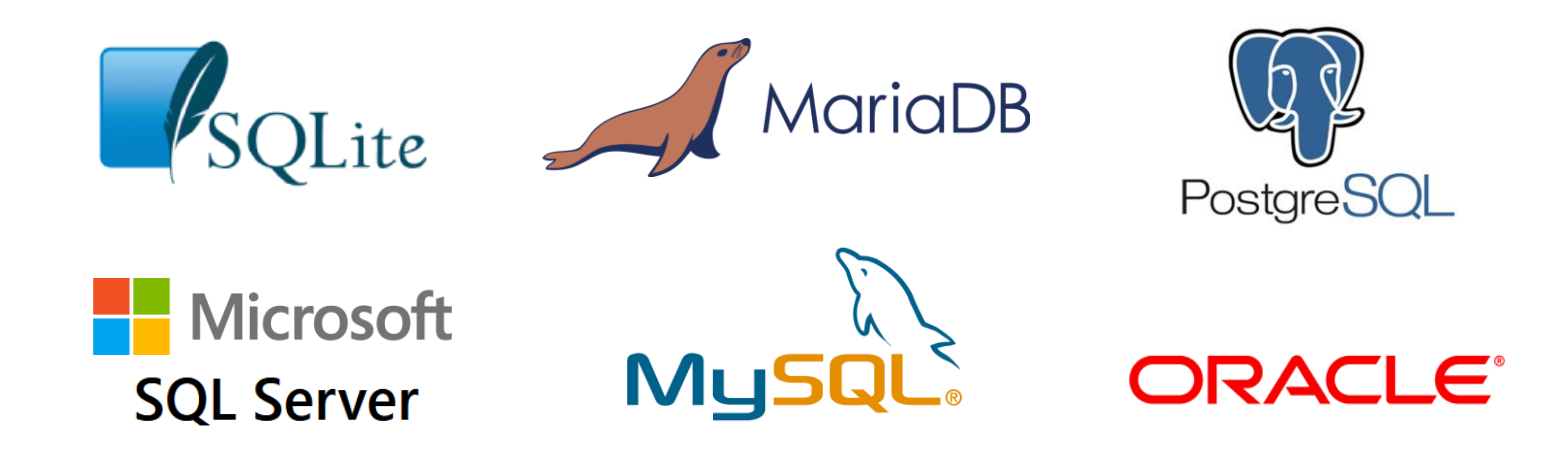

# Connect to a DB and write SQL – Architecture

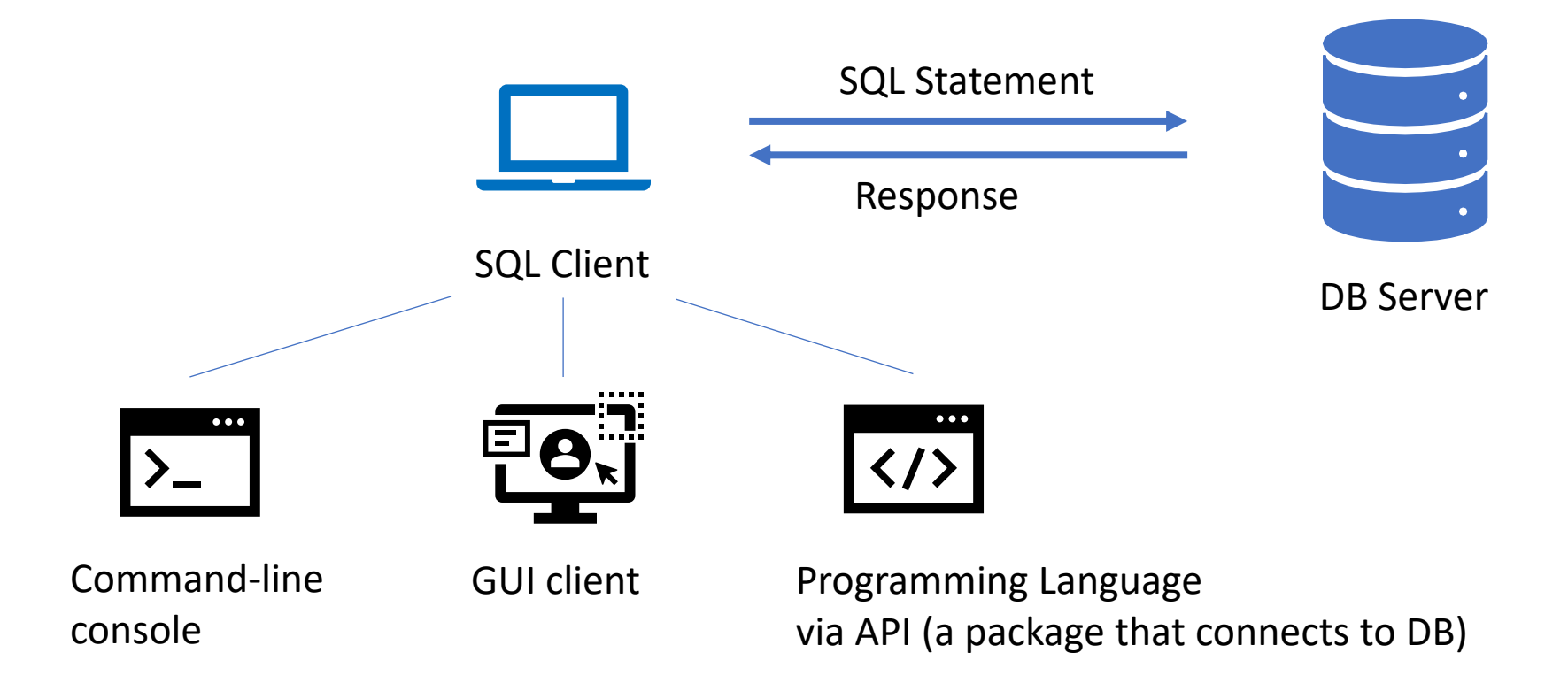

Note: SQL client and DB server can be on the same computer

# Connect to a DB and use SQL – SQL Clients

- DB specific management client
	- command-line console
	- GUI (Graphic User Interface) client
		- e.g., [DB Browser for SQLite](https://sqlitebrowser.org/), [MySQL Workbench,](https://www.mysql.com/products/workbench/) pgAdmin [for PostgreSQL](https://www.pgadmin.org/), [MS SSMS](https://docs.microsoft.com/en-us/sql/ssms/sql-server-management-studio-ssms?view=sql-server-2017)
- Generic DB client can connect to different DBs through connectors
	- GUI client (e.g. [DBeaver,](https://dbeaver.io/) [Beekeeper Studio,](https://www.beekeeperstudio.io/) [Navicat](https://www.navicat.com/en/products/navicat-premium))
	- Programming language
		- e.g., Python + [SQLAlchemy](https://www.sqlalchemy.org/) + DBAPI (e.g. [SQLite,](https://docs.sqlalchemy.org/en/14/dialects/sqlite.html) [MySQL](https://docs.sqlalchemy.org/en/14/dialects/mysql.html), [PostgreSQL,](https://docs.sqlalchemy.org/en/14/dialects/postgresql.html) etc.), R + [dbplyr](https://db.rstudio.com/dplyr/)
		- In this workshop: Python + ipython-sql [notebook magic](https://github.com/catherinedevlin/ipython-sql) (depends on [SQLAlchemy](https://www.sqlalchemy.org/))

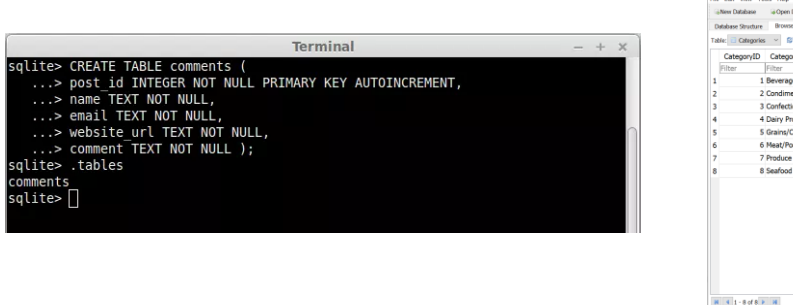

# Beyond a relational DB language

- SAS's PROC SQL
- Spark's SparkSQL
	- [Apache Spark](https://en.wikipedia.org/wiki/Apache_Spark) is a big data computing framework
- Hive's HiveQL, an SQL-like query language
	- [Apache Hive](https://en.wikipedia.org/wiki/Apache_Hive) is a distributed data warehouse (data warehouse?)
- **Google BigQuery's SQL** (a great first step to big data analysis)
	- [BigQuery](https://cloud.google.com/bigquery) is Google's data warehouse (analyze petabytes of data at ease)

ref. 1) [Database vs data warehouse](https://blog.panoply.io/database-or-data-warehouse-which-is-right-for-you); 2) [Data warehouse vs data lake](http://www.bmc.com/blogs/data-lake-vs-data-warehouse-vs-database-whats-the-difference/); 3) [NoSQL DB vs SQL DB](https://www.mongodb.com/nosql-explained)

# Big Data ML with SQL (e.g. Google BigQuery)

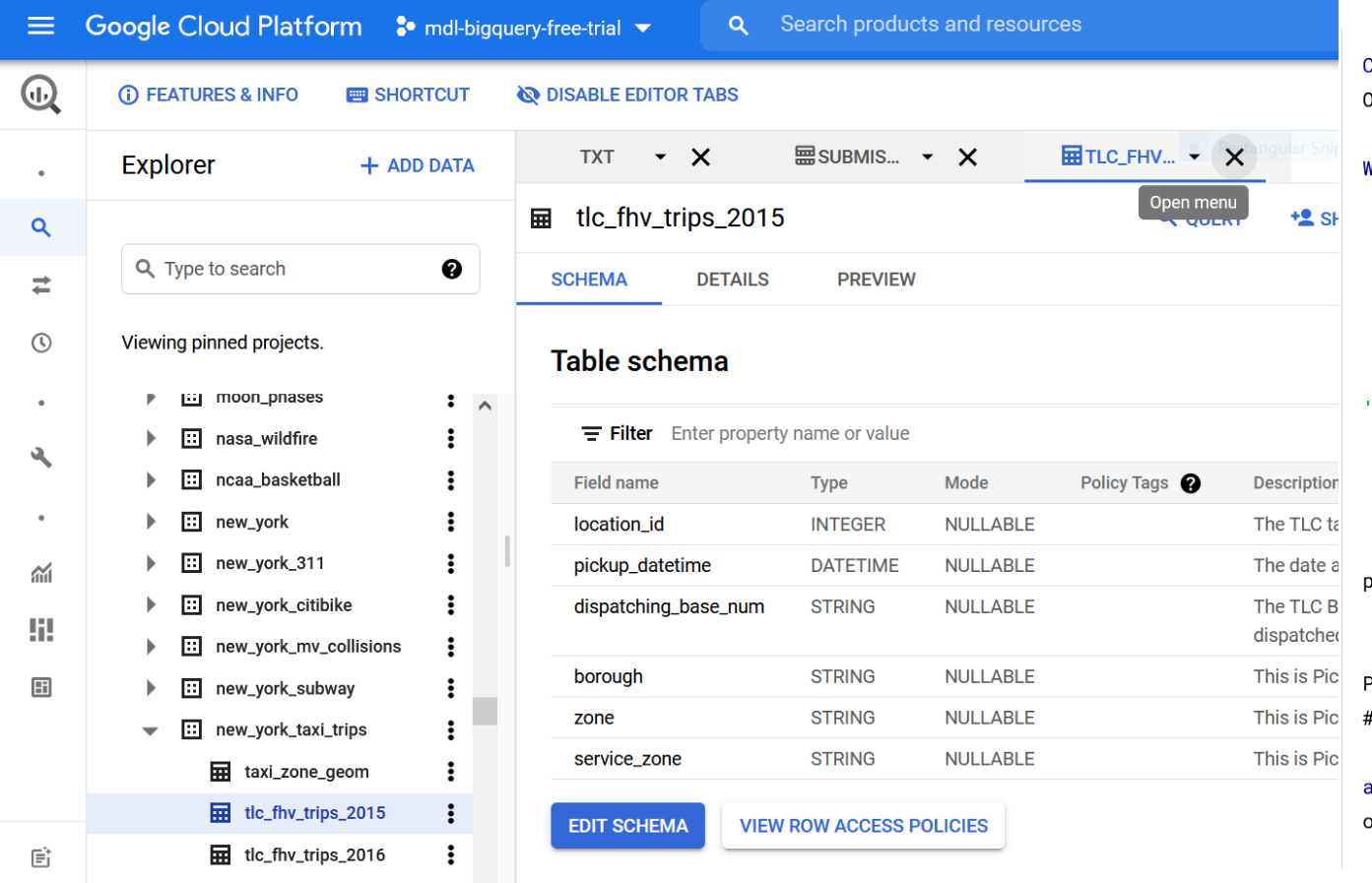

REATE OR REPLACE MODEL taxi.taxifare model 2 PTIONS (model\_type='linear\_req', labels=['total\_fare']) AS VITH params AS ( **SELECT** 1 AS TRAIN 2 AS EVAL  $),$ davnames AS (SELECT ['Sun', 'Mon', 'Tues', 'Wed', 'Thurs', 'Fri', Sat'] AS daysofweek), taxitrips AS ( **SELECT** (tolls\_amount + fare\_amount) AS total\_fare, daysofweek[ORDINAL(EXTRACT(DAYOFWEEK FROM )ickup\_datetime))] AS dayofweek, EXTRACT(HOUR FROM pickup\_datetime) AS hourofday, SQRT(POW((pickup\_longitude - dropoff\_longitude), 2) + OW(( pickup\_latitude - dropoff\_latitude), 2)) as dist, Euclidean distance between pickup and drop off SQRT(POW((pickup\_longitude - dropoff\_longitude),2)) s longitude, #Euclidean distance between pickup and drop off in longitude SQRT(POW((pickup\_latitude - dropoff\_latitude), 2)) as

**…**

#### Ref. Using BigQuery ML and BigQuery [GIS together to predict NYC taxi trip cost](Using%20BigQuery%20ML%20and%20BigQuery%20GIS%20together%20to%20predict%20NYC%20taxi%20trip%20cost)

# SQL Hands-on Learning (Learning-by-doing)

- Course website: <https://tdmdal.github.io/sql-bta-2021/>
- Google Colab
	- Google's Jupyter Notebook
	- A notebook can contain live code, equations, visualizations and narrative text
- Why SQLite?
	- a [small](https://www.sqlite.org/footprint.html), [fast,](https://www.sqlite.org/fasterthanfs.html) [self-contained,](https://www.sqlite.org/selfcontained.html) [high-reliability,](https://www.sqlite.org/hirely.html) [full-featured](https://www.sqlite.org/fullsql.html), SQL DB engine
	- perfect for learning SQL

#### Hands-on Part 1: Basics

- Retrieve data: SELECT...FROM...
- Filter data: SELECT...FROM...WHERE...
	- IN, NOT, LIKE and % wildcard
- Sort retrieved data: SELECT...FROM...ORDER BY...
- Create calculated fields
	- mathematical calculations (e.g. +,  $-$ ,  $*$ , /)
	- data manipulation functions (e.g. DATE(), | |)

#### Hands-on Part 2: Summarize and Group Data

- Summarize data using aggregate functions (e.g. COUNT(), MIN(),  $MAX()$ , and  $AVG()$ ).
- Group data and filter groups: SELECT...FROM...GROUP BY...HAVING...
- SELECT statement syntax ordering
	- SELECT...FROM...WHERE...GROUP BY...HAVING...ORDER BY...

#### Hands-on Part 3: Join Tables

- Inner join: SELECT...FROM...INNER JOIN...ON...
- Left join: SELECT...FROM...LEFT JOIN...ON...
- Other join variations (see appendix)

#### Join – Inner Join

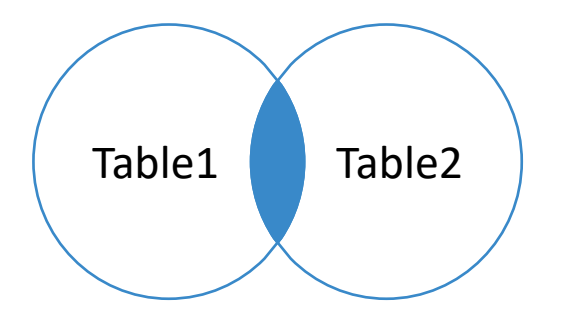

SELECT \* FROM Table1 INNER JOIN Table2 ON Table1.pk = Table2.fk;

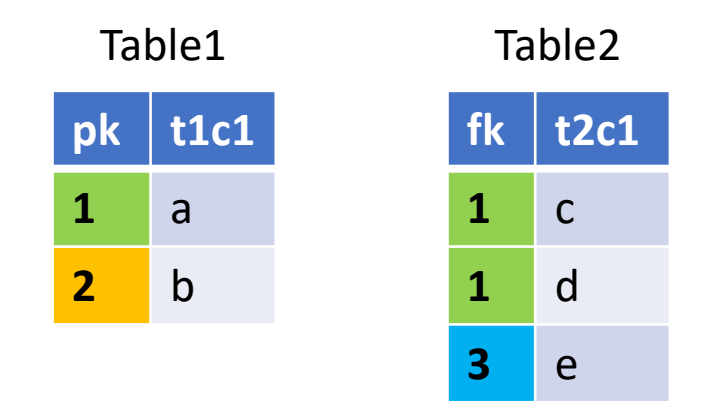

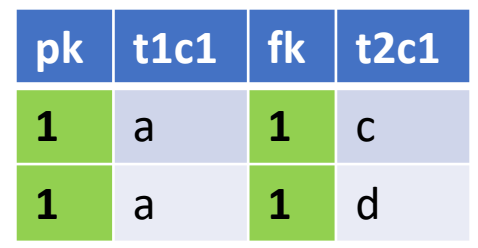

## Join – Left (Outer) Join

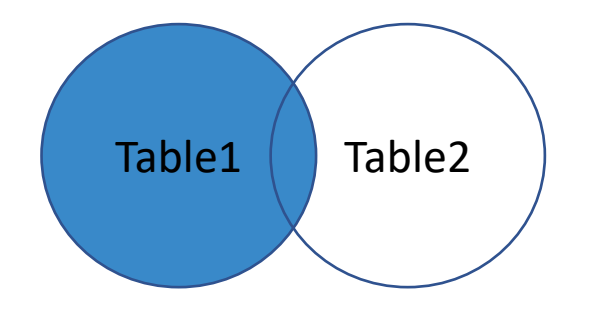

SELECT \* FROM Table1 LEFT JOIN Table2 ON Table1.pk = Table2.fk;

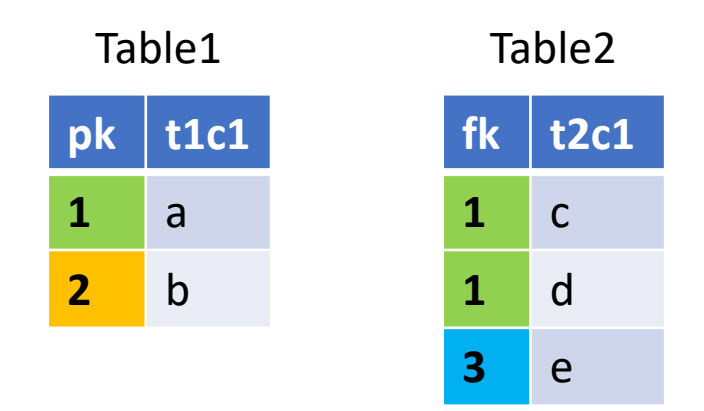

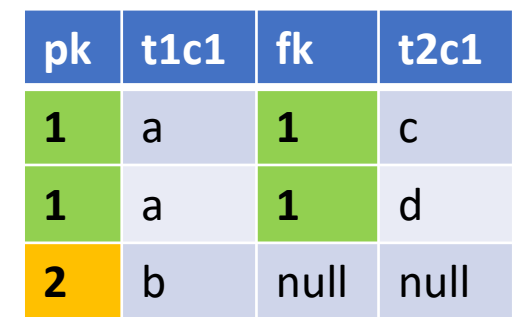

# Join - Left (Outer) Join With Exclusion

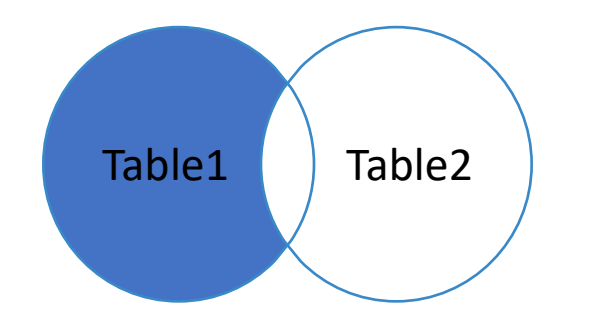

SELECT \* FROM Table1 LEFT JOIN Table2 ON Table1.pk = Table2.fk WHERE Table2.fk is NULL;

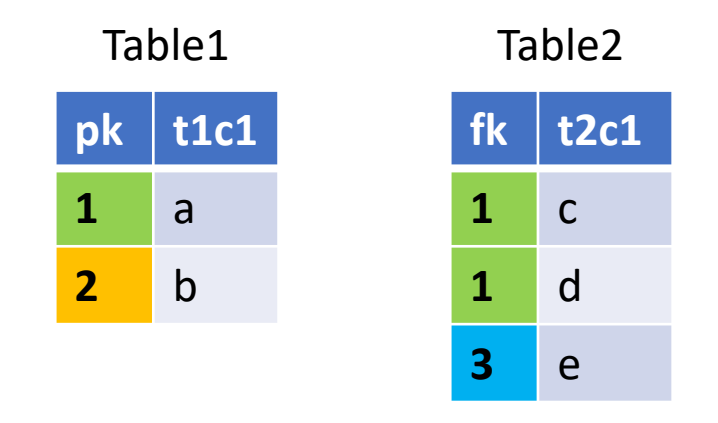

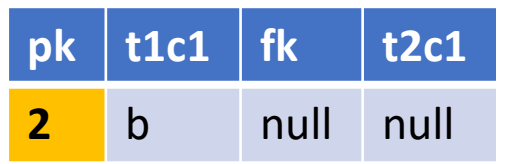

## Learning Resources

- A more complete notebook for SQL exercises on workshop website
- Online resources
	- SQLite Tutorial:<https://www.sqlitetutorial.net/>
	- SQL Tutorial Org:<https://www.sqltutorial.org/>
	- W3 School SQL tutorial:<https://www.w3schools.com/sql/default.asp>
	- [SQL for Data Analysis](https://www.udacity.com/course/sql-for-data-analysis--ud198) at Udacity
	- [Learning SQL Programming by Scott Simpson \(1h 27m\)](https://www.linkedin.com/learning/learning-sql-programming) on LinkedIn Learning
- A little book
	- SQL in 10mins a Day (5<sup>th</sup> edition) by Ben Forta

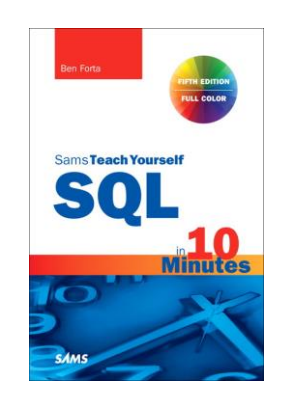

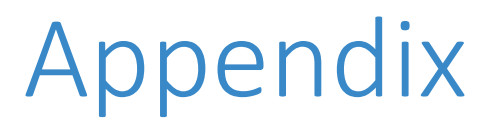

- Many join operation variations
- SQL is much more…

## Join – Right Outer Join\*

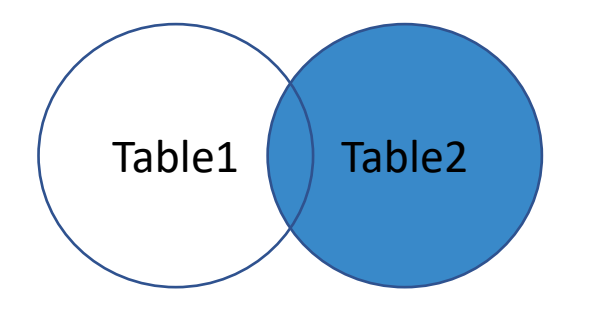

```
SELECT *
FROM Table2
  LEFT JOIN Table1
  ON Table2.fk = Table1.pk
---------------------------
SELECT *
FROM Table1
  RIGHT JOIN Table2
  ON Table1.pk = Table2.fk; \Box
```
SQLite doesn't support this RIGHT JOIN key word, but some DBMSs do (e.g. MySQL).

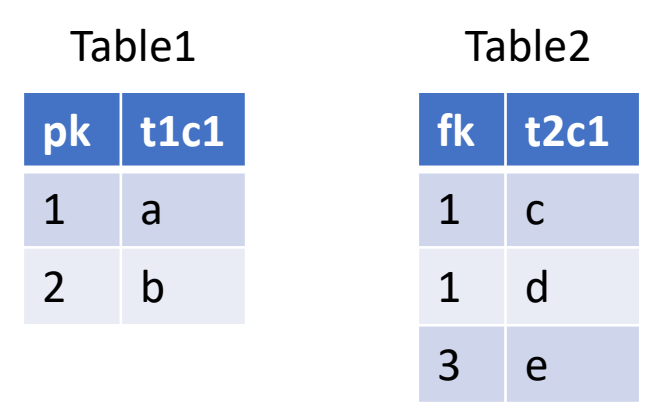

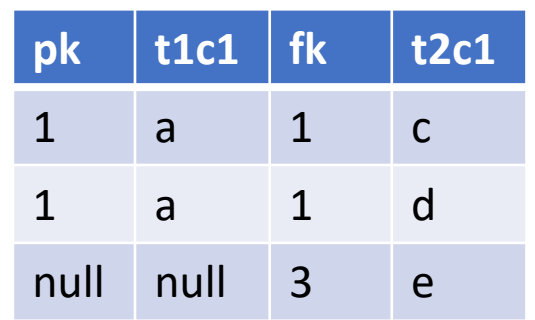

## Join - Right Outer Join With Exclusion\*

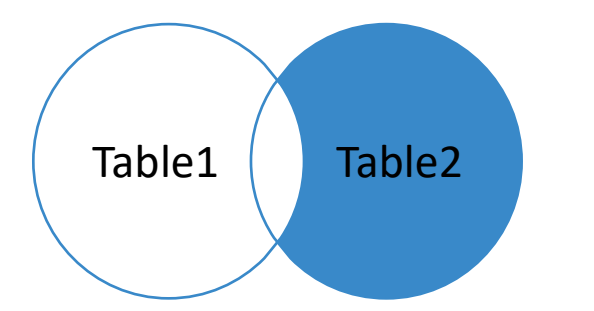

```
SELECT *
FROM Table2
  LEFT JOIN Table1
 ON Table2.fk = Table1.pk
WHERE Table1.pk is NULL;
---------------------------
SELECT *
FROM Table1
  RIGHT JOIN Table2
 ON Table1.pk = Table2.fk
```
WHERE Table1.pk is NULL;

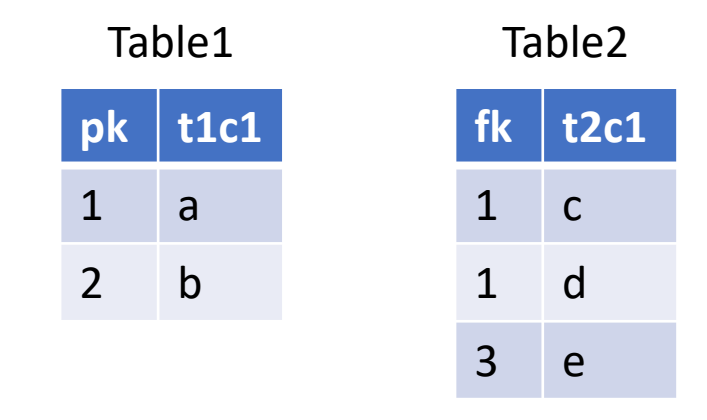

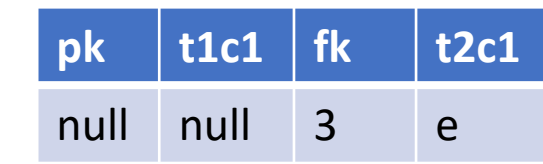

SQLite doesn't support this RIGHT JOIN key word, but some DBMSs do (e.g. MySQL).

## Join – Full Outer Join

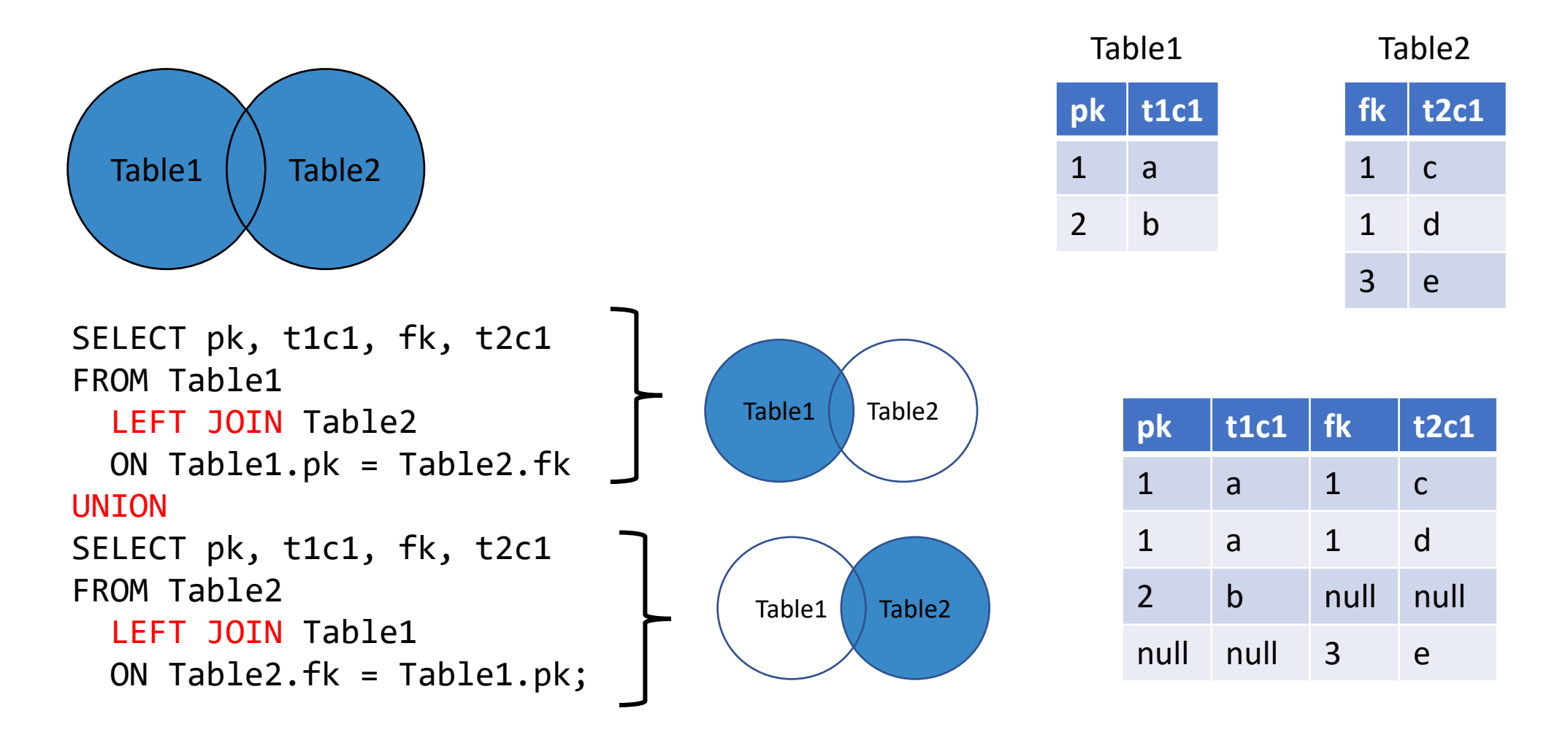

Note: Some DBMS support FULL OUTER JOIN keyword (e.g. MS SQL) so you don't need to do it the above way.

## Join – Full Outer Join With Exclusion\*

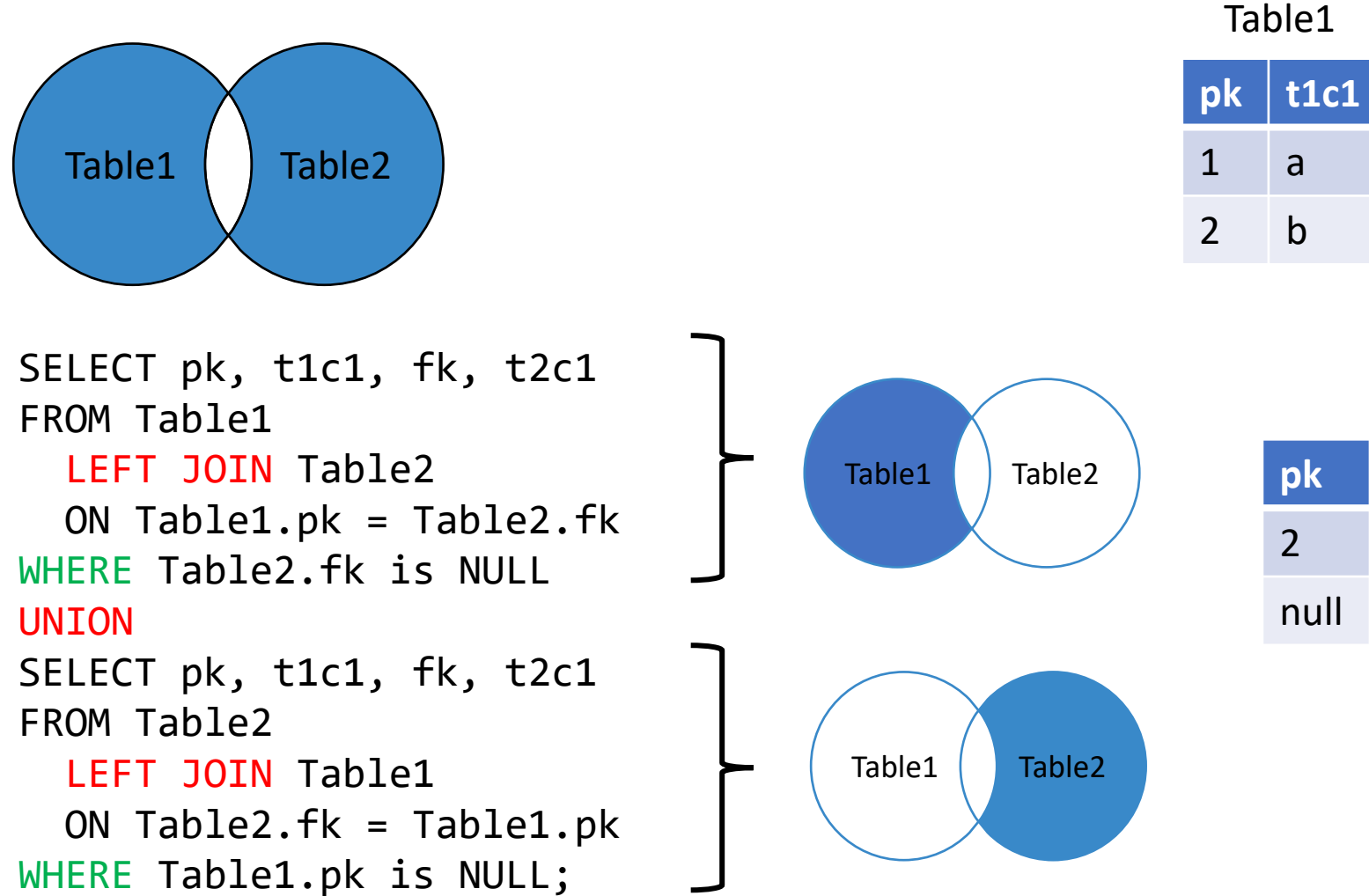

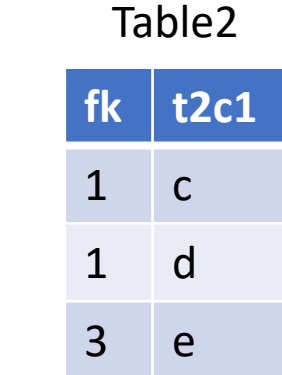

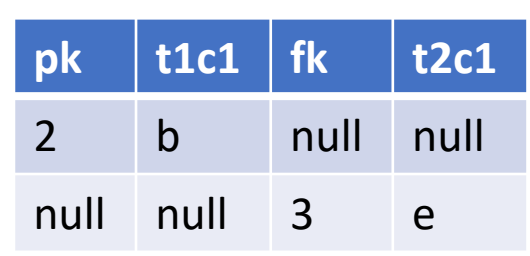

## SQL is much more - 1

- Sub-query
- CTE and temporary table
- Self-join
- CASE keyword
- UNION keyword

#### SQL is much more - 2

- Insert data (INSERT INTO…VALUES…; INSERT INTO…SELECT…FROM…)
- Update data (UPDATE…SET…WHERE…)
- Delete data (DELETE FROM…WHERE…)
- Manipulate tables (CREATE TABLE…; ALTER TABLE…; DROP TABLE…)
- Views (CREATE VIEW…AS…)

# The list goes on and on

- Stored procedures
- Functions
- Transaction processing
- Cursors (going through table row by row)
- WINDOW function
- Query optimization
- DB permissions & security

• …

Ref. A stack overflow discussion on [What is "Advanced" SQL](https://stackoverflow.com/questions/2054130/what-is-advanced-sql).